## CBTs in Action

## The Hyperbook Privatrecht

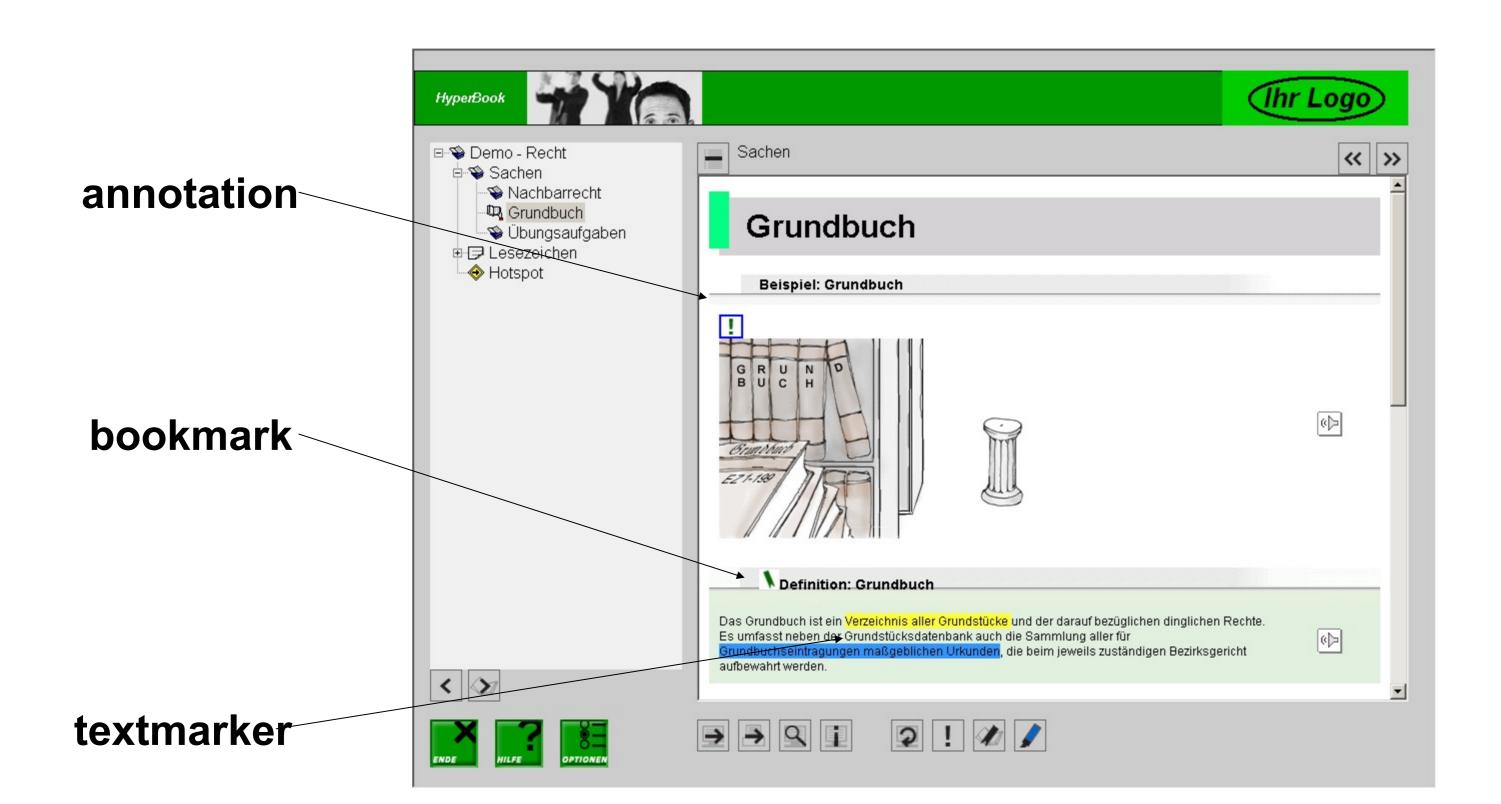

The functions of the Hyperbook Privatrecht

- Annotations
- Bookmarks
- Textmarker
- Print function
- Self control exercises

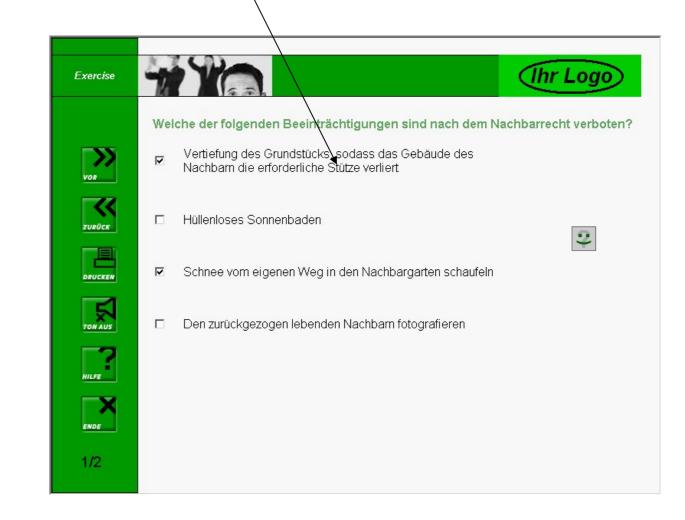

## Did they use it?

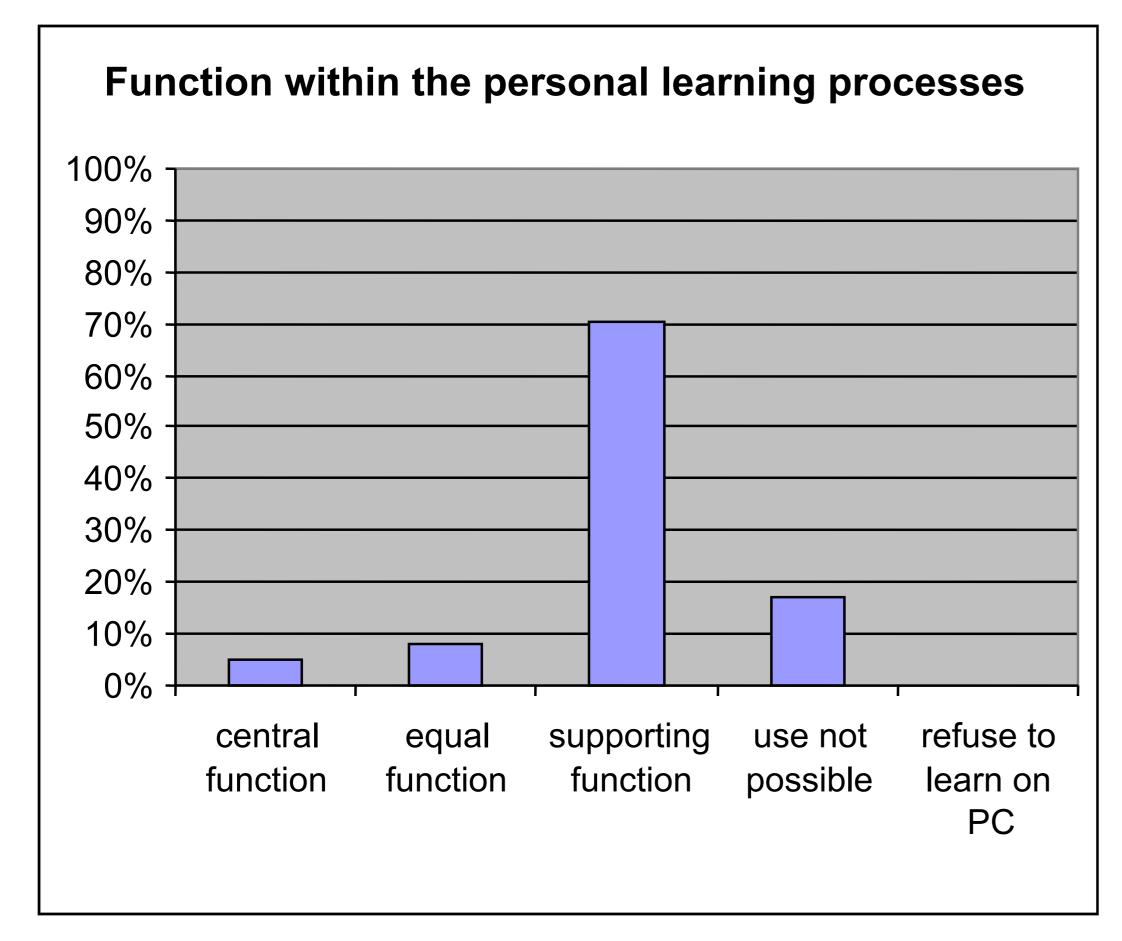

More than 70% used the CBT as a supporting feature in their personal learning processes.

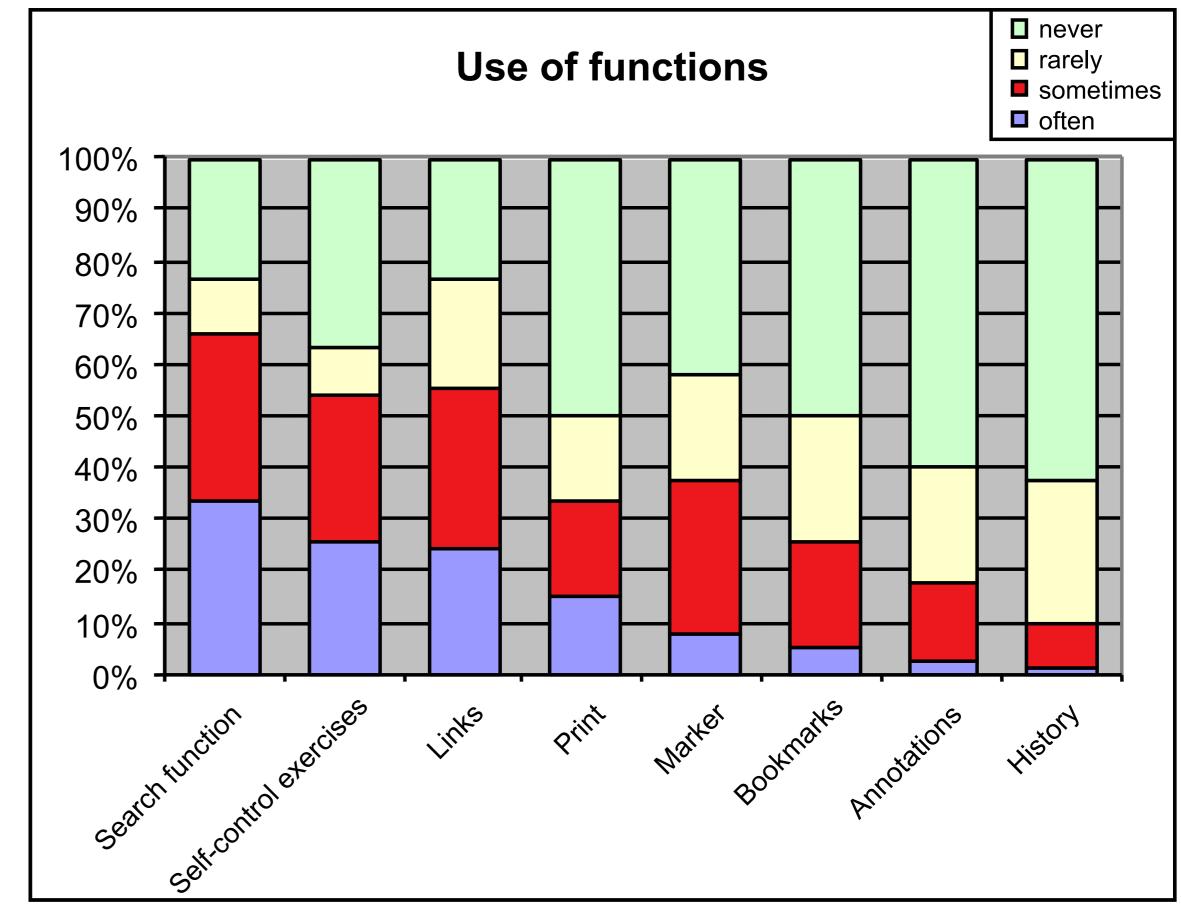

The search function, the self-control exercices, and links were the most used functions.

## Why did they use it?

Overall acceptance 2.70 on a scale from 0 to 5 where 0 is best

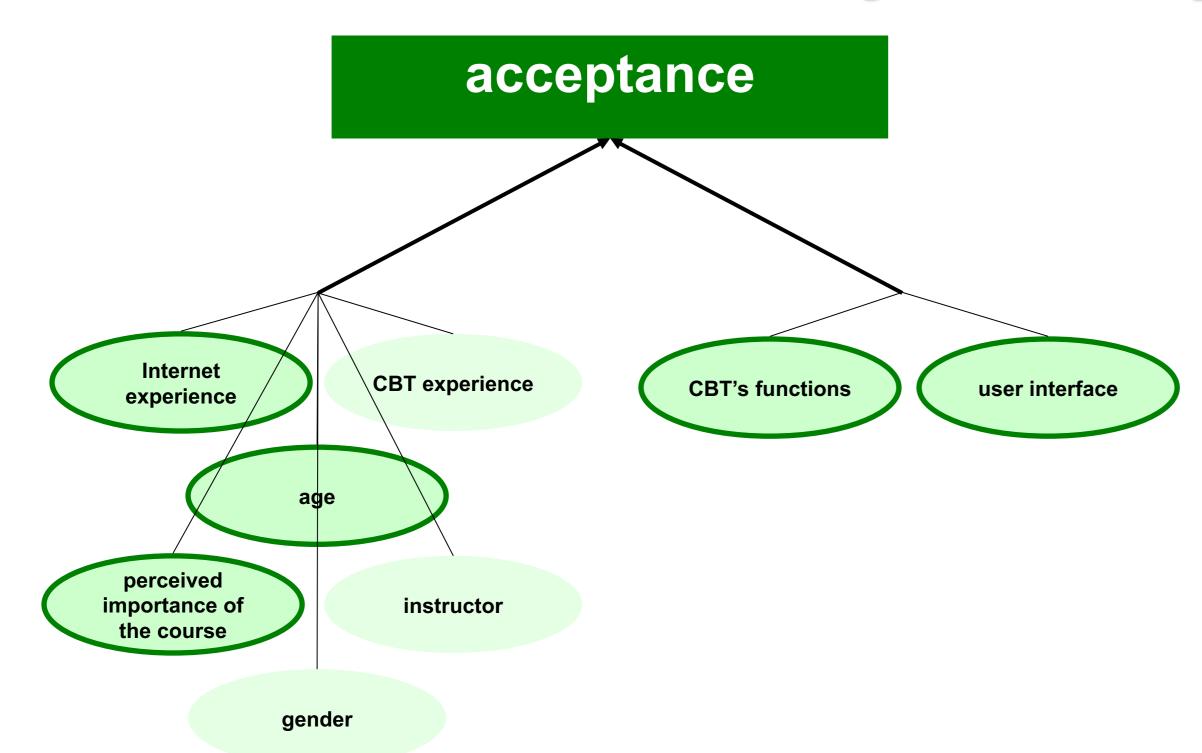

- ■Internet experience ①—acceptance ①
- ■Perceived importance of the course û acceptance û
- ■Instructor ② acceptance û (partly)
- ■User interface ② acceptance û

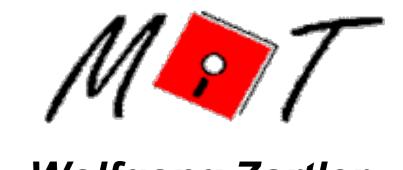

Wolfgang Zartler